## SAP ABAP table GB9700I {Validation maintenance: Single step screen}

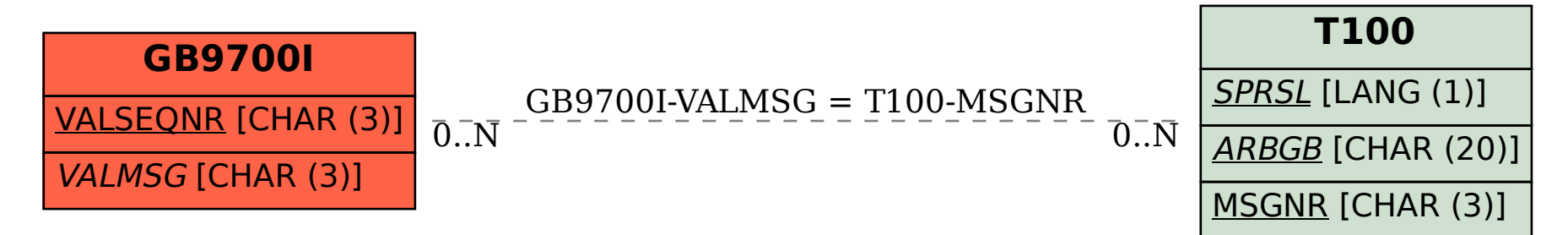